# **HANSER**

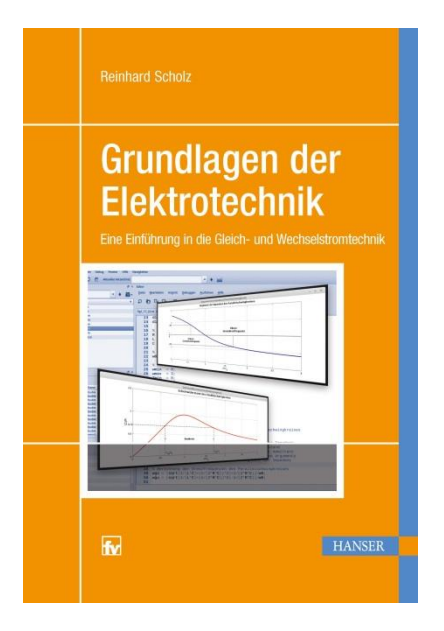

# **Leseprobe**

zu

# **Grundlagen der Elektrotechnik**

Mit 157 Bildern und 18 Tabellen

# von Reinhard Scholz

ISBN (Buch): 978-3-446-45160-5 ISBN (E-Book): 978-3-446-45631-0

Weitere Informationen und Bestellungen unter

<http://www.hanser-fachbuch.de/978-3-446-45160-5>

sowie im Buchhandel © Carl Hanser Verlag, München

## **Vorwort**

"Wie sieht eigentlich Strom aus?" Eine Bekannte erzählte mir einmal, ihr kleiner Sohn hätte ihr diese Frage gestellt. Nur eine banale Kinderfrage oder steckt mehr dahinter? Die Frage ist viel tiefgründiger, als es auf den ersten Blick erscheint. Es geht hier um nichts Geringeres als um wissenschaftliche Methodik. Wie können wir etwas beschreiben, das sich offensichtlich unseren Sinnen entzieht, etwas, das wir nicht im wahrsten Sinne des Wortes *begreifen* können?

Wird der Mensch mit solchen Problemen konfrontiert, so versucht er vergleichbare Muster in der ihm vertrauten Welt zu finden. So können wir beispielsweise den elektrischen Strom mit einer Flüssigkeit vergleichen, die durch Rohre und Schläuche fließt. Das geht bis zu einem gewissen Grade, stößt aber sehr schnell an Grenzen. Der Naturwissenschaftler nennt so etwas *Modell* und drückt dies in der Regel mathematisch aus. Aber auch mathematische Modelle sind nicht uneingeschränkt gültig, und auch sie stoßen an Grenzen.

In diesem Buch werden Sie als Praktiker oder Laie mit einer Fülle von Mathematik konfrontiert. Der theoretisch interessierte Experte wird die Ausführungen eher als oberflächlich betrachten und mathematische Tiefe vermissen. Viele Studienanfänger haben die Elektrizitätslehre bislang nur als Teilgebiet der Physik kennengelernt und verfügen nur über geringe oder gar keine praktische Erfahrung. Andererseits fehlt ihnen vielfach auch noch die notwendige mathematische Sicherheit, da das erforderliche Wissen meist parallel gelehrt wird. Hinzu kommt eine veränderte Struktur des Studiums. Grundlegende Kenntnisse der Elektrotechnik sind heutzutage fester Bestandteil des Curriculums vieler Studiengänge, die Lehrinhalte müssen aber aus Zeitmangel sehr kompakt vorgetragen werden.

Wir tragen diesem Umstand Rechnung, indem wir uns bei den physikalischen Grundlagen auf ein Minimum beschränken und die Gleichstromtechnik als Sonderfall der Wechselstromtechnik betrachten. Andererseits ermöglichen wir mit der Herangehensweise an die Thematik einen einfachen Einstieg in weiterführende Studien der Netzwerktheorie und der klassischen Nachrichtentechnik. Des Weiteren stehen uns heute sehr leistungsstarke Softwareprodukte zur Verfügung, mit denen die theoretischen Betrachtungen ohne großen Aufwand numerisch veranschaulicht werden können. Der Einsatz und die Anwendung von modernen Simulationsund Berechnungswerkzeugen wie *Matlab*, *Octave*, *Mathcad* oder ähnlichen Produkten sollte im Studium heute so selbstverständlich sein, wie noch vor wenigen Jahrzehnten der Gebrauch des Rechenschiebers.

In den Bereichen Forschung und Entwicklung gehört *Matlab/Simulink* zu den Standard-Werkzeugen. Zumindest Grundkenntnisse dieser Werkzeuge sollten Studierenden der Ingenieurwissenschaften geläufig sein. *Octave* ist eine freie Software (GNU general public license) und in der Grundfunktionalität mit *Matlab* nahezu identisch. Die Software ist für alle gängigen Plattformen verfügbar und bietet somit einen kostengünstigen Einstieg in die Arbeitsumgebung des Entwicklungsingenieurs.

Die theoretischen Grundlagen der Elektrotechnik sind seit Jahrzehnten sehr gut verstanden und in vielen Publikationen ausführlich dargelegt. Die Anzahl an Lehrbüchern mit unterschiedlichen Ansprüchen ist entsprechend umfangreich. Am Ende des Buches haben wir, ohne Anspruch auf Vollständigkeit, eine thematisch geordnete Literaturauswahl angegeben. Auch ältere Werke sind durchaus noch aktuell. Geändert hat sich vor allem die didaktische Aufbereitung, und auch der Einfluss moderner computergestützter Methoden erfordert Ergänzungen bei der Darstellung grundlegender Zusammenhänge. Zum Nacharbeiten fehlender Grundlagen und für weiterführende theoretische Betrachtungen verweisen wir auf diese Literaturliste.

Im Anhang findet sich neben einer kleinen Starthilfe für *Octave* auch ein kurzer Abriss über komplexe Zahlen und Matrizenrechnung. Gerade die beiden letztgenannten Themengebete der Mathematik spielen eine überaus wichtige Rolle in der Elektrotechnik.

Wir werden zur Beschreibung elektrischer Vorgänge unterschiedliche mathematische Methoden kennenlernen und dabei eine möglichst hohe Präzision bei vertretbarem Aufwand anstreben. Für Sie als Ingenieur bedeutet dies, Sie müssen die Methoden, ihre Anwendung, aber auch ihre Grenzen kennen. Sie müssen in der Lage sein, Ergebnisse zu verifizieren und auf Plausibilität zu untersuchen. Und nicht zuletzt: Sie müssen die richtigen Methoden einsetzen.

In diesem Sinne wünsche ich Ihnen viel Erfolg bei der Arbeit mit diesem Buch.

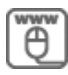

Die Lösungen der Übungsaufgaben sowie die dazu verwendeten Octave-Programme stehen auf der Website www.fh-dortmund.de/scholz\_get zur Verfügung.

An dieser Stelle möchte ich mich bei allen Kollegen und Studierenden für die Anregungen und Diskussionen bedanken, die zur Entstehung dieses Buchs beigetragen haben. Mein besonderer Dank gilt Frau Franziska Kaufmann (Herstellung) und Herrn Manuel Leppert (Lektorat) vom Carl Hanser Verlag für die wertvollen Hinweise und Korrekturen sowie die gute Zusammenarbeit bei der Realisierung des Projekts.

Dortmund, im Mai 2018 **Reinhard Scholz** Reinhard Scholz

# **Inhalt**

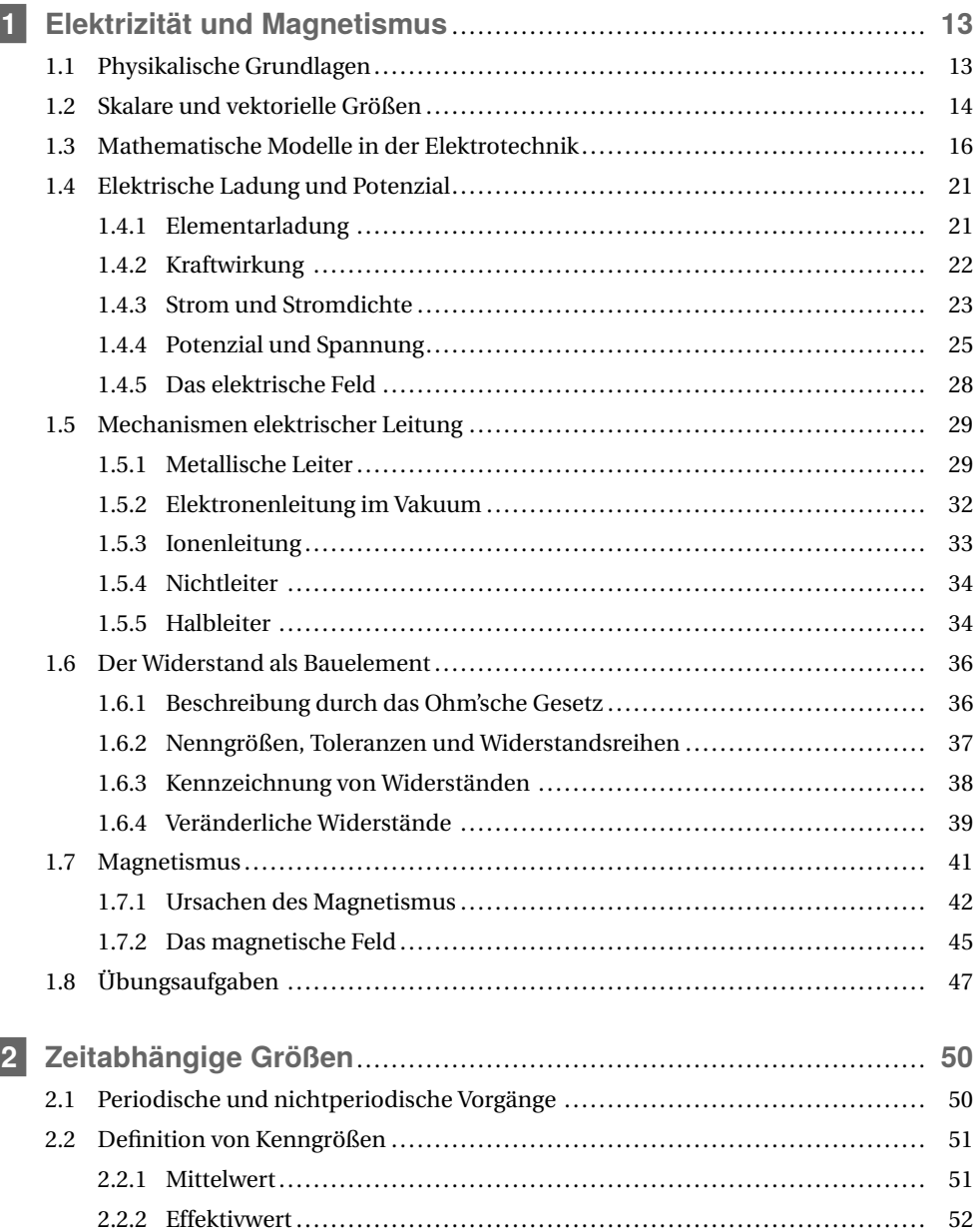

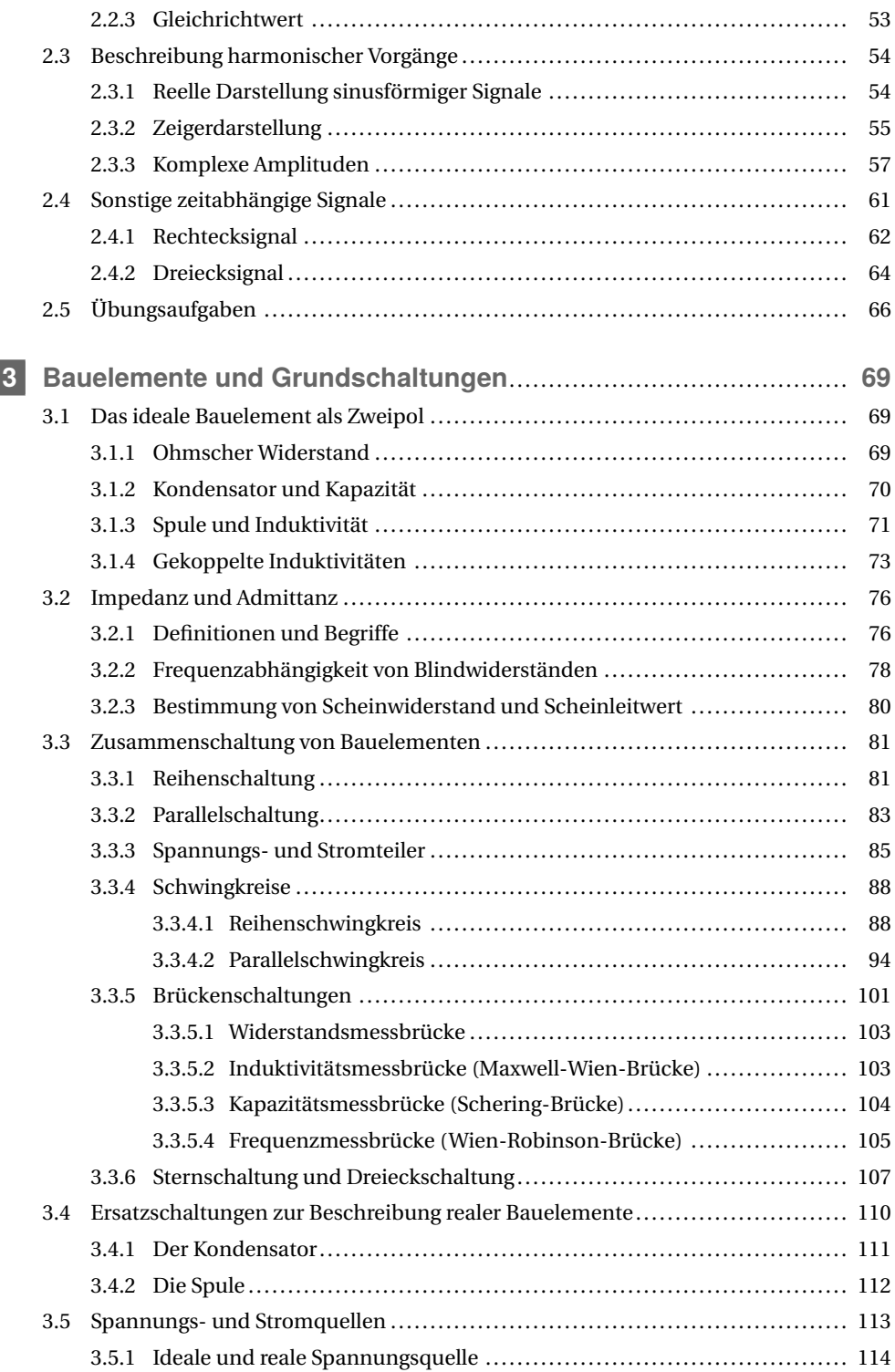

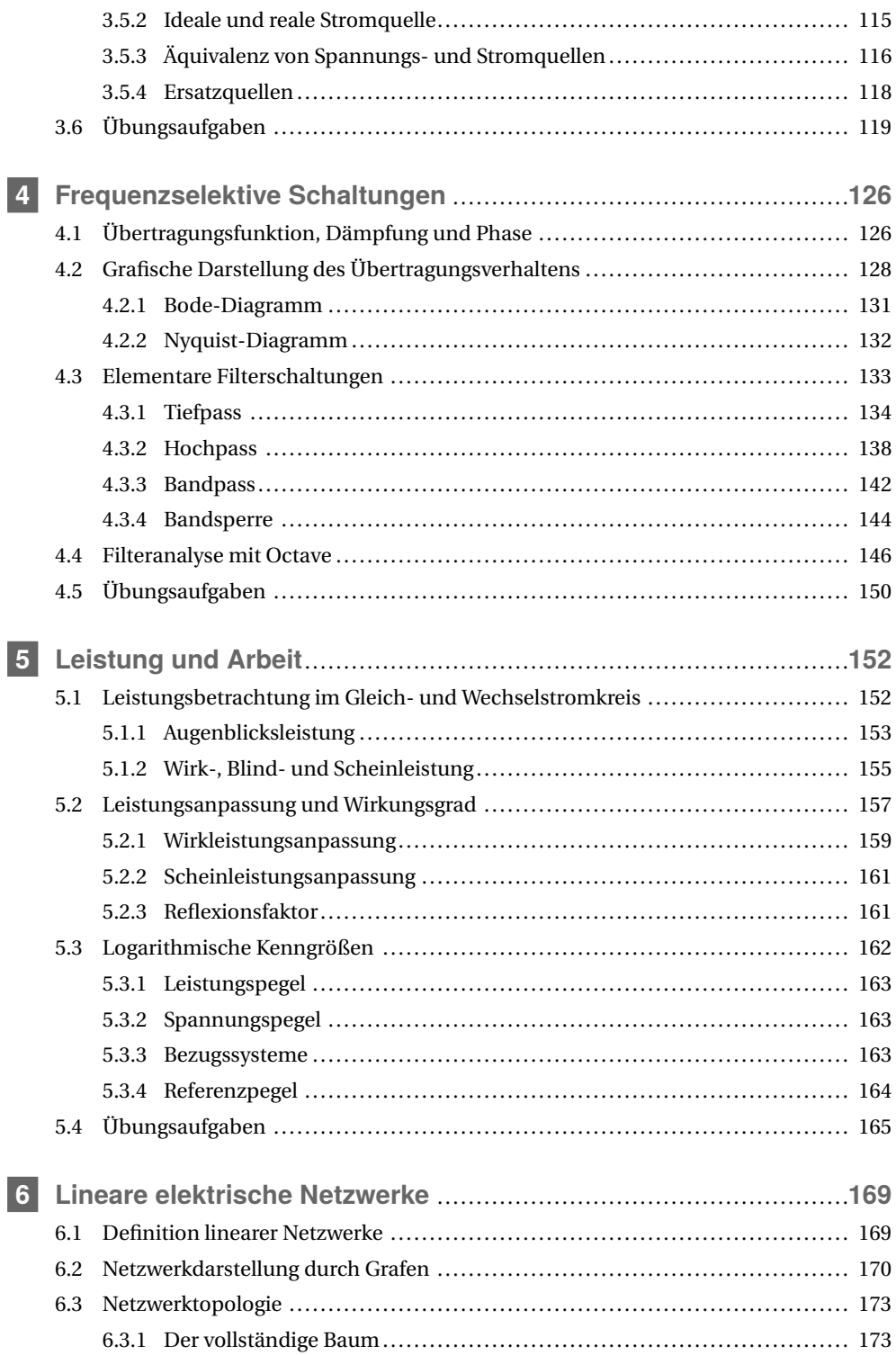

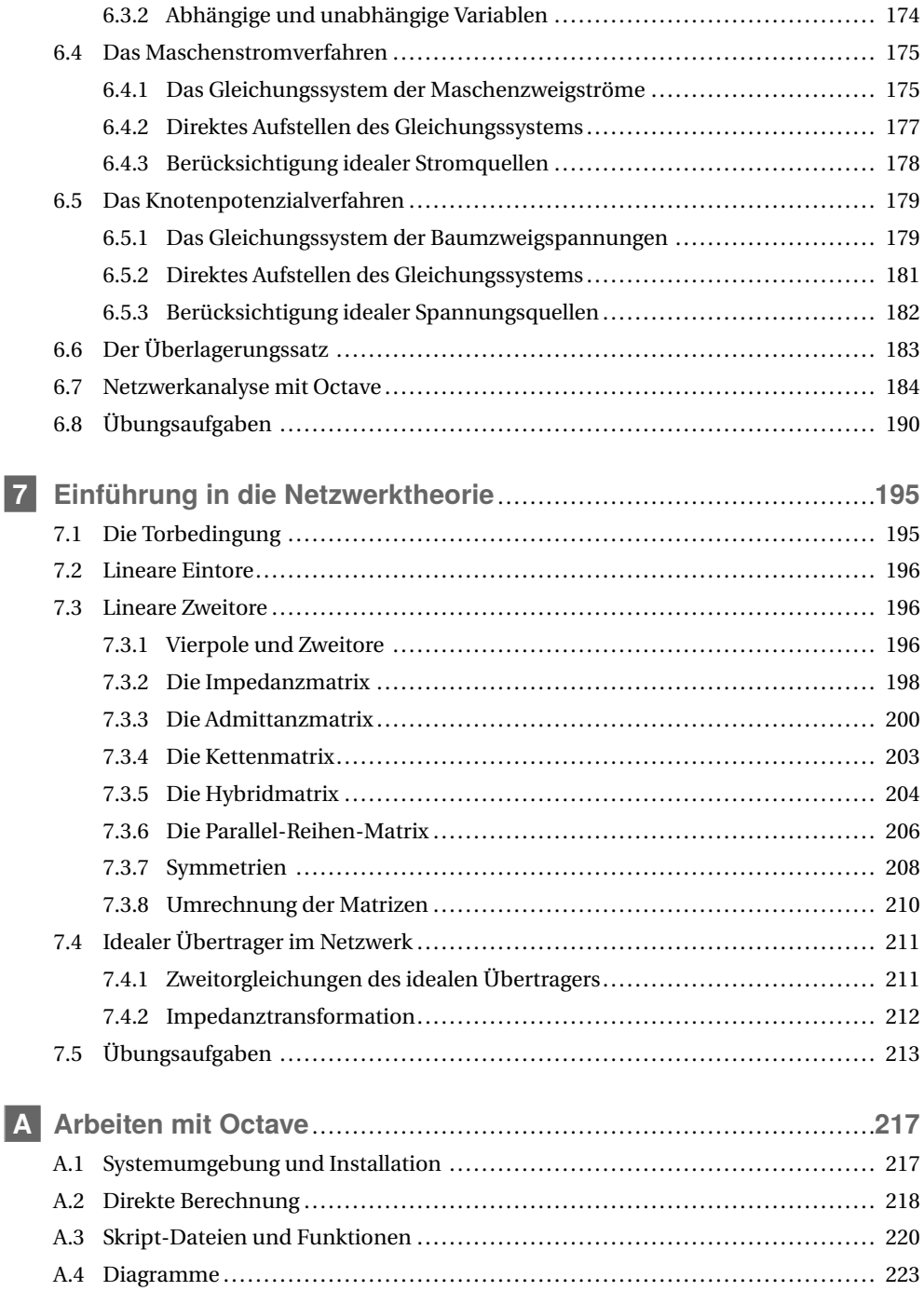

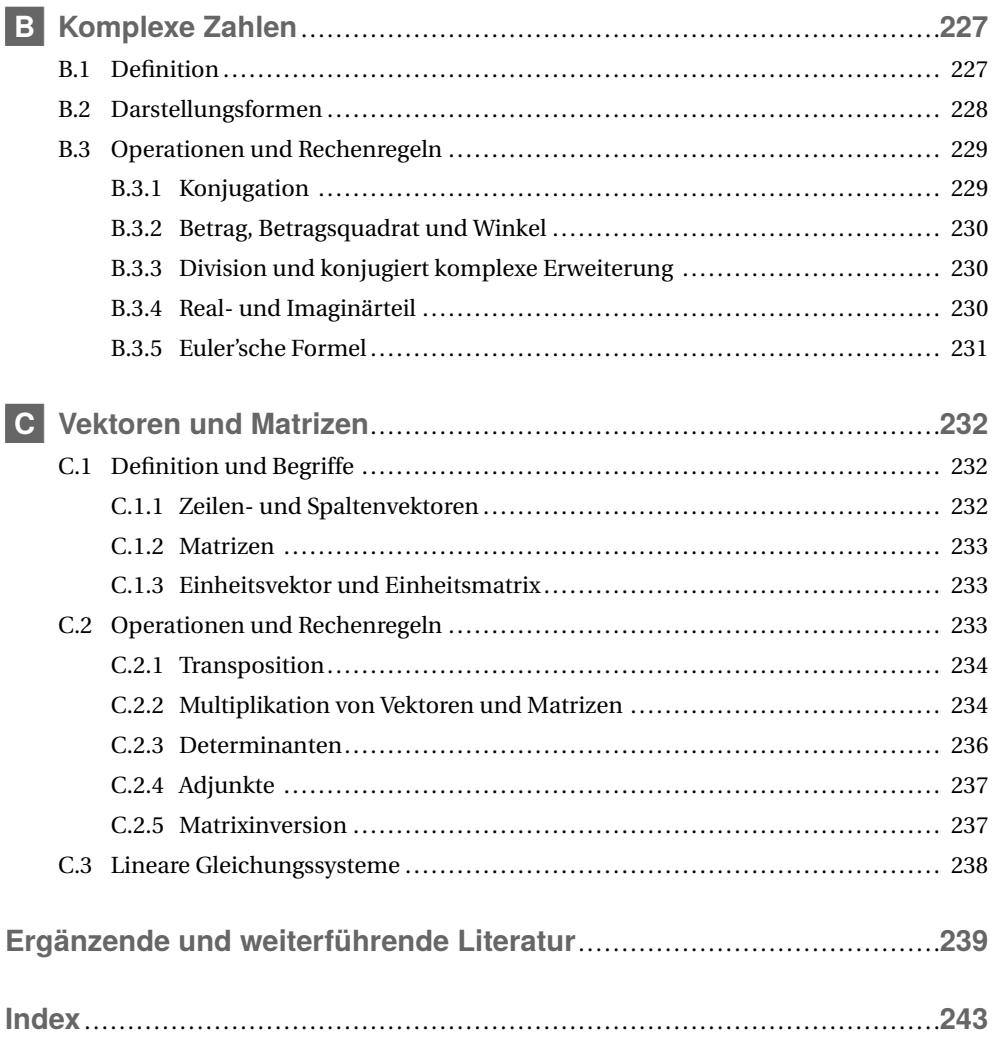

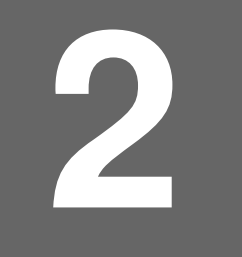

# **2 Zeitabhängige Größen**

Zur Behandlung elektrotechnischer Problemstellungen werden wir das in Abschnitt 1.3 vorgestellte Kirchhoff'sche Modell einsetzten. Spannung und Strom sind die Variablen dieses Modells und im Allgemeinen zeitabhängig. Die mathematische Beschreibung dieser Zeitabhängigkeit ist für Spannung und Strom identisch. Wir werden daher im Folgenden von *Signalen* sprechen und diese als Funktion der Zeit *x*(*t*) darstellen. Diese Beschreibung kann sowohl auf Spannungen *u*(*t*) als auch auf Ströme *i*(*t*) angewendet werden und sie schließt sogar den Gleichspannungs- bzw. Gleichstromfall ein.

Konstanten bzw. konstante Signale werden mit Großbuchstaben, also *U*, *I* oder allgemein mit *X* gekennzeichnet. Mit Kleinbuchstaben werden in der Regel zeitabhängige Größen, d. h. *u*(*t*), *i*(*t*) oder *x*(*t*), sowie Parameter wie die Zeit *t* selbst oder die Frequenz *f* bezeichnet.

# **2.1 Periodische und nichtperiodische Vorgänge**

Die Funktion  $x(t)$  ordnet dem Signal x zu jedem beliebigen Zeitpunkt  $t = t_0$  einen Wert zu, der als *Augenblickswert* bezeichnet wird. Ändert sich dieser Wert nicht, ist also zeitlich konstant, so sprechen wir von einem Gleichsignal. Bei zeitlich veränderlichen Signalen unterscheiden wir periodische und nichtperiodische Zeitabhängigkeiten.

Ein Signal ist periodisch, falls eine positive Zahl *T* existiert, sodass für alle Zeitpunkte *t* gilt

$$
x(t) = x(t+T). \tag{2.1}
$$

Die Zahl *T* heißt *Periode* des Signals *x*(*t*). Jedes ganzzahlige Vielfache von *T* ist ebenfalls eine Periode von *x*(*t*). Wenn (2.1) erfüllt ist, so gilt also auch

$$
x(t) = x(t + nT) \qquad \text{mit } n \in \mathbb{Z} \,. \tag{2.2}
$$

Die kleinste positive Zahl *T* , für die (2.1) erfüllt ist, heißt *primitive Periode*.

Ist eine Periode eines periodischen Signals bekannt, so ist damit das gesamte Signal vollständig bestimmt. Je nach Kurvenform lassen sich solche Signale mit sehr wenigen Parametern vollständig beschreiben. Bei nichtperiodischen Signalen muss hingegen immer die gesamte Zeitachse betrachtet werden. Vielfach sind nichtperiodische Signale aber nur für einen begrenzten Zeitraum von null verschieden oder nur in diesem Zeitraum relevant.

### **2.2 Definition von Kenngrößen**

Vielfach ist es gar nicht erforderlich, den exakten Verlauf eines Signals oder die Signalwerte zu bestimmten Zeitpunkten zu kennen. Zur Charakterisierung zeitlich veränderlicher Signale werden daher Kenngrößen herangezogen, mit deren Hilfe Eigenschaften oder Wirkungen des Signals mit geringem Aufwand beschrieben werden können.

#### **2.2.1 Mittelwert**

Der *arithmetische Mittelwert* gibt den Gleichanteil einer zeitlich veränderlichen Größe an und wird auch 1. Moment genannt. Hierbei wird die vorzeichenbehaftete Fläche zwischen Funktionsgraph und Zeitachse auf das betrachtete Zeitintervall normiert.

Der Mittelwert eines zeitveränderlichen (im Allgemeinen nicht periodischen) Signals

$$
\bar{x} = \lim_{\tau \to \infty} \frac{1}{\tau} \int_{-\tau/2}^{\tau/2} x(t) \, \mathrm{d}t \tag{2.3}
$$

kann messtechnisch nur näherungsweise bzw. in einem vorgegebenen Zeitintervall bestimmt werden. Nur wenn die Funktion *x*(*t*) für die gesamte Zeitachse in geschlossener Form bekannt ist, kann der Grenzübergang mathematisch analysiert werden. Berechnen wir den Mittelwert ständig für einen bestimmten zurückliegenden Zeitraum neu, also zu jedem Zeitpunkt  $t = t_0$ für den Zeitraum  $t_0 - \tau \le t \le t_0$ , so sprechen wir von einem gleitenden Mittelwert. Dieser gleitende Mittelwert wird dann selbst eine zeitveränderliche Größe sein.<sup>1</sup>

Je nach der Dauer des betrachteten Zeitraums sind dem gleitenden Mittelwert bestimmte Aspekte zu entnehmen. Mitteln wir zum Beispiel die Temperatur über den Tag und tragen die Mittelwerte über das Jahr auf, so sehen wir den typischen Verlauf der Jahreszeiten. Die Tatsache, dass es im Winter tagsüber durchaus wärmer sein kann als in einer kalten Sommernacht, ist für die Darstellung des Temperaturjahresverlaufs irrelevant.

Sobald es sich um eine periodische Zeitabhängigkeit handelt, kann der Mittelwert exakt bestimmt werden. Das Integral in Gleichung (2.3) erstreckt sich dann genau über eine Periode.

$$
\bar{x} = \frac{1}{T} \int_{t_0}^{t_0 + T} x(t) dt = \frac{1}{T} \int_0^T x(t) dt.
$$
\n(2.4)

Der Beginn und das Ende der Integration ist dabei unbedeutend. Es muss lediglich über eine volle Periode integriert werden.

Für eine reine Sinus- oder Kosinusfunktion ergibt sich der Mittelwert

$$
\bar{x} = \frac{1}{T} \int_0^T \sin\left(2\pi \frac{t}{T}\right) dt = 0.
$$
\n(2.5)

<sup>1</sup> Ein veränderlicher Mittelwert ist ein Widerspruch in sich selbst. Daher ist die Bezeichnung gleitender Mittelwert unbedingt zu verwenden.

#### **2.2.2 Effektivwert**

Der *Effektivwert* wird auch 2. Moment genannt. Er gibt eine zeitlich konstante Größe an, die die gleiche Wirkung erzielt wie die veränderliche Größe. Konkret bedeutet dies, der Effektivwert einer Wechselspannung ist diejenige positive Gleichspannung, die in einem Widerstand die gleiche Leistung umsetzt, wie die Wechselspannung.

Zur Berechnung des Effektivwertes wird zunächst die Fläche unter dem Quadrat des Funktionsgraphen gebildet. Anschließend wird eine Konstante gesucht, die im betrachteten Zeitintervall das gleiche Flächenquadrat liefert. Diese Vorgehensweise ist sehr ähnlich zur Mittelwertberechnung.

Der Effektivwert eines zeitveränderlichen (im Allgemeinen nicht periodischen) Signals ist gegeben durch

$$
x_{\rm eff} = \sqrt{\lim_{\tau \to \infty} \frac{1}{\tau} \int_{-\tau/2}^{\tau/2} x^2(t) \, \mathrm{d}t} \,. \tag{2.6}
$$

Auch hier ist eine messtechnische Bestimmung nur näherungsweise möglich. Im Übrigen gelten hier ebenfalls die Überlegungen des vorangegangenen Abschnitts hinsichtlich der zeitlichen Konstanz des Effektivwertes.

Wir interessieren uns natürlich insbesondere für Effektivwerte von periodischen Vorgängen, da diese exakt bestimmt werden können. Analog zu (2.4) ergibt sich hier

$$
x_{\text{eff}} = \sqrt{\frac{1}{T} \int_{t_0}^{t_0 + T} x^2(t) dt} = \sqrt{\frac{1}{T} \int_0^T x^2(t) dt}.
$$
 (2.7)

Auch hier sind die absoluten Integrationsgrenzen unbedeutend, es muss lediglich über eine volle Periode integriert werden.

Wir wollen nun den Effektivwert einer sinusförmigen Zeitfunktion

$$
x(t) = \hat{x}\sin(2\pi t/T)
$$

mit der Amplitude *x*ˆ bestimmen. Unter der Berücksichtigung von sin<sup>2</sup> *ξ* = (1−cos2*ξ*)/2 erhalten wir

$$
x_{\text{eff}} = \sqrt{\frac{1}{T} \int_0^T \hat{x}^2 \sin^2\left(2\pi \frac{t}{T}\right) dt} = \sqrt{\frac{\hat{x}^2}{2T} \int_0^T \left(1 - \cos\left(4\pi \frac{t}{T}\right)\right) dt}
$$

$$
= \sqrt{\frac{\hat{x}^2}{2T} \int_0^T dt + \frac{\hat{x}^2}{2T} \underbrace{\int_0^T \cos\left(4\pi \frac{t}{T}\right) dt}_{=0} = \frac{\hat{x}}{\sqrt{2}} \cdot \sqrt{\frac{1}{T} \int_0^T dt} = \frac{\hat{x}}{\sqrt{2}}.
$$

Der allgemeine Zusammenhang zwischen Effektivwert und Scheitelwert lautet bei sinusförmigem Zeitverlauf demnach immer

$$
x_{\text{eff}} = \frac{1}{\sqrt{2}} \cdot \hat{x} \,. \tag{2.8}
$$

#### **2.2.3 Gleichrichtwert**

Der *Gleichrichtwert* ist der Mittelwert des Betrages eines zeitabhängigen Signals. Die allgemeine Berechnungsvorschrift ist analog zu (2.3) gegeben durch

$$
\overline{|x|} = \lim_{\tau \to \infty} \frac{1}{\tau} \int_{-\tau/2}^{\tau/2} |x(t)| \, \mathrm{d}t \,. \tag{2.9}
$$

Wichtig ist hierbei, dass zunächst die Betragsbildung und erst danach die Integration ausgeführt wird. Auch (2.9) lässt sich für nichtperiodische Vorgänge nur näherungsweise über einen endlichen Zeitraum bestimmen. Beim periodischen Fall ist durch Betrachtung einer Periode eine exakte Bestimmung des Gleichrichtwertes möglich.

$$
\overline{|x|} = \frac{1}{T} \int_{t_0}^{t_0 + T} |x(t)| dt = \frac{1}{T} \int_0^T |x(t)| dt
$$
\n(2.10)

Der Gleichrichtwert hat vor allem praktische Bedeutung bei der Messung von Wechselspannungen und -strömen. Häufig werden Messeinrichtungen verwendet, die lediglich konstante Signale erfassen können. Die erforderliche Gleichgröße wird durch Betragsbildung erzeugt und das Messwerk zeigt dann den Mittelwert dieser gleichgerichteten Wechselgröße an. Für den sinusformigen Vorgang

$$
x(t) = \hat{x}\sin(2\pi t/T) \qquad \text{mit} \quad \hat{x} > 0
$$

erhalten wir dann

$$
\overline{|x|} = \frac{1}{T} \int_0^T \hat{x} \left| \sin \left( 2\pi \frac{t}{T} \right) \right| dt = \hat{x} \cdot \frac{2}{T} \int_0^{T/2} \sin \left( 2\pi \frac{t}{T} \right) dt
$$

$$
= \hat{x} \cdot \frac{2}{T} \cdot \frac{-T}{2\pi} \cdot \cos \left( 2\pi \frac{t}{T} \right) \Big|_0^{T/2} dt = \frac{2\hat{x}}{\pi}
$$

Bei sinusförmigem Zeitverlauf ist der Zusammenhang zwischen Gleichrichtwert und Scheitelwert immer durch

$$
\overline{|x|} = \frac{2}{\pi} \cdot \hat{x} \tag{2.11}
$$

gegeben.

Oft zeigen Messgeräte den Effektivwert an, obwohl intern nur der Gleichrichtwert gemessen wird. Dies wird durch eine Korrektur der Skala entsprechend (2.8) und (2.11) erreicht. Hierbei ist allerdings zu beachten, dass der angezeigte Wert nur bei sinusförmigen Größen mit dem Effektivwert übereinstimmt. Bei anderen Kurvenformen werden fehlerhafte Werte angezeigt. Messgeräte, die unabhängig von der Kurvenform den richtigen Effektivwert anzeigen, sind in der Regel mit "true RMS" (wahrer Effektivwert) gekennzeichnet. Die Abkürzung RMS steht dabei für *root mean square*.

### **2.3 Beschreibung harmonischer Vorgänge**

Unter harmonischen Vorgängen verstehen wir sinus- bzw. kosinusförmige Zeitabhängigkeiten von Spannung und Strom. Der Kehrwert

$$
f = \frac{1}{T} \tag{2.12}
$$

der Periodendauer beschreibt die Wiederholrate eines harmonischen Vorganges pro Zeiteinheit und heißt *Frequenz*. Der Begriff Frequenz darf im strengen Sinn nur bei harmonischen Signalen verwendet werden. Im allgemeinen Fall einer periodischen Zeitfunktion ist die Bezeichnung *Grundfrequenz* vorzuziehen.<sup>2</sup> Wir werden häufig den Begriff *Kreisfrequenz* bzw. *Grundkreisfrequenz* verwenden. Ein periodischer Vorgang lässt sich auch als Punkt darstellen, der sich auf einer Kreisbahn bewegt. Die Kreisfrequenz

$$
\omega = 2\pi f = \frac{2\pi}{T} \tag{2.13}
$$

gibt dann die auf dem Einheitskreis pro Zeiteinheit zurückgelegte Wegstrecke an. Die Kreisfrequenz wird daher auch als *Winkelgeschwindigkeit* bezeichnet.

Zur Beschreibung von Signalen ziehen wir oft die Kosinusfunktion der Sinusfunktion vor, da cos(0) = 1 ist. Damit können wir den zeitunabhängigen Fall (konstantes Signal) durch die Frequenz *f* = 0 berücksichtigen. Die Einheit der Frequenz ist das *Hertz*, <sup>3</sup> 1 Hz = 1 s−<sup>1</sup> .

#### **2.3.1 Reelle Darstellung sinusförmiger Signale**

Ausgehend von der Beschreibung periodischer Vorgänge definieren wir zunächst einen sinusförmigen Wechselvorgang in der reellen Form durch

$$
x'(t) = \hat{x}\cos(\omega t + \varphi) \quad \text{und} \quad x''(t) = \hat{x}\sin(\omega t + \varphi) \tag{2.14}
$$

mit dem *Scheitelwert x*ˆ, der *Kreisfrequenz ω* und dem *Nullphasenwinkel ϕ*. Der Nullphasenwinkel bezieht sich auf die jeweilige trigonometrische Funktion und gibt die Phasenlage zum Zeitpunkt *t* = 0 an. Natürlich kann wegen sin*α* = cos(*α* − π/2) die Kosinus- durch die Sinusfunktion, also *x* ′ durch *x* ′′ ausgedrückt werden.

$$
x'(t-\pi/(2\omega)) = \hat{x}\cos(\omega t - \pi/2 + \varphi) = \hat{x}\sin(\omega t + \varphi) = x''(t) \quad \text{bzw.} \quad x'(t) = x''(t + \pi/(2\omega))
$$

Die beiden Signale in (2.14) unterscheiden sich also lediglich in der Phasenlage bzw. durch eine frequenzabhängige Zeitverschiebung (Bild 2.1).

<sup>&</sup>lt;sup>2</sup> Beliebige periodische Vorgänge lassen sich durch eine Summe über Sinus- und Kosinusfunktionen mit ganzzahligen Vielfachen der Grundfrequenz darstellen (Fourier-Reihe).

<sup>3</sup> Heinrich Hertz, deutscher Physiker, 1857–1894.

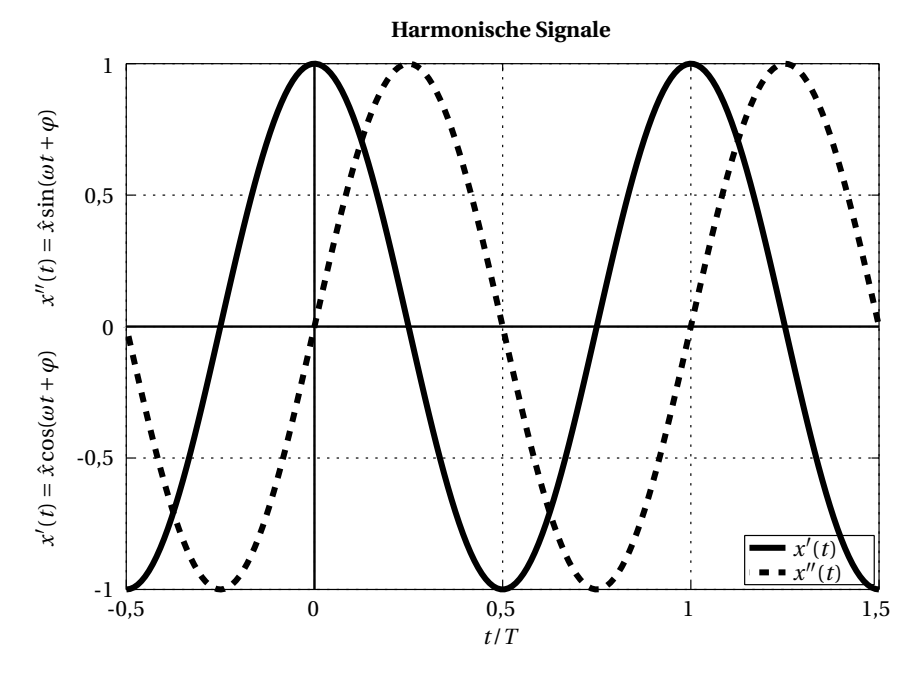

**Bild 2.1** Sinus- und Kosinusfunktion mit der Amplitude  $\hat{x} = 1$  und der Phase  $\varphi = 0$  über der auf die Periode normierten Zeit *t*/*T* = *ωt*/(2π) dargestellt. Die Sinusfunktion unterscheidet sich von der Kosinusfunktion lediglich in der Phasenlage.

Zur reellen Darstellung sinusförmiger Vorgänge werden die in Tabelle 2.1 aufgeführten Parameter verwendet.

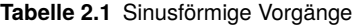

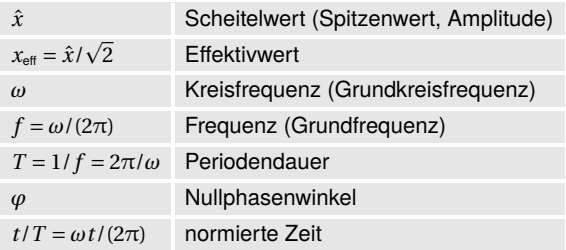

#### **2.3.2 Zeigerdarstellung**

Alle Spannungen und Ströme innerhalb eines linearen Netzwerks mit monofrequenter Erregung unterscheiden sich nur in Amplitude und Phase. Das ist eine grundlegende Eigenschaft linearer Systeme. Lineare Systeme lassen sich durch eine lineare Differenzialgleichung *n*-ter Ordnung bzw. durch ein System von *n* linearen Differenzialgleichungen erster Ordnung beschreiben, deren Lösungen immer Exponentialfunktionen sind. Die Exponentialfunktion und somit auch die Sinus- sowie die Kosinusfunktion sind Eigenfunktionen linearer Systeme. Un-

ter einer monofrequenten Erregung verstehen wir eine oder mehrere synchronisierte Quellen, die sinusförmige Signale mit (exakt) gleicher Frequenz erzeugen. Wir betrachten nun, wie in Bild 2.2 dargestellt, die Schwingung als einen rotierenden Zeiger der Länge *x*ˆ. Die Frequenz *f* gibt dabei die Anzahl der Umläufe pro Sekunde an, während die Kreisfrequenz *ω* den in dieser Zeiteinheit zurückgelegten Weg auf dem Einheitskreis darstellt.

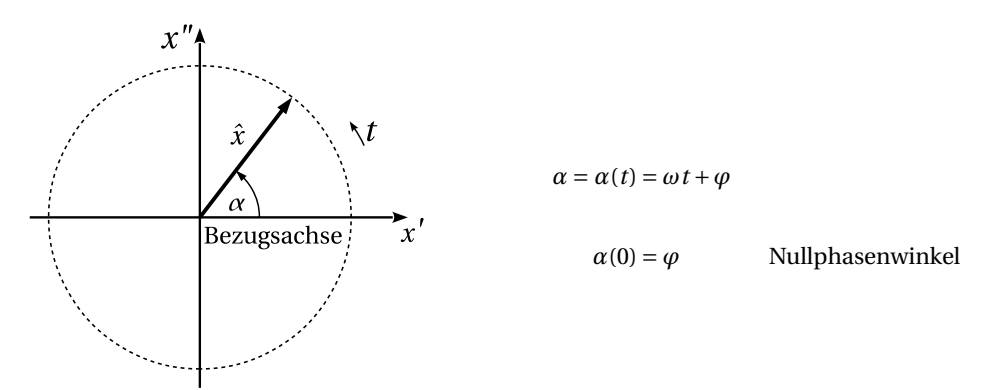

**Bild 2.2** Der Drehzeiger rotiert mit der Frequenz *f* auf einem Kreis mit dem Radius *x*ˆ. Für einen Umlauf benötigt der Zeiger die Zeit *T* = 1/*f* = 2π/*ω*. Die Frequenz *f* gibt die Anzahl der Umläufe und die Kreisfrequenz *ω* den auf dem Einheitskreis zurückgelegten Weg pro Sekunde an.

Zur Zeit *t* = 0 ist der Winkel zur Bezugsachse (Abzisse) durch den Nullphasenwinkel *ϕ* gegeben. Die Projektion des Drehzeigers auf die Bezugsachse wird durch die Kosinusfunktion und die Projektion auf die Ordinate durch die Sinusfunktion ausgedrückt und entspricht der Darstellung in Gleichung (2.14) und Bild 2.1.

Alle Signale im Netzwerk haben die gleiche Frequenz. Daher drehen sich alle *Zeiger* mit der gleichen Geschwindigkeit. Da uns nur die relative Lage der *Drehzeiger* zueinander interessiert, frieren wir die *Zeigerdiagramme* zum Zeitpunkt *t* = 0 ein und nennen die Drehzeiger schlicht Zeiger. Jedes Signal ist dann durch die Länge und die Phasenlage eines Zeigers definiert. Zwei sinusförmige Wechselsignale werden somit durch Zeiger mit den Phasenlagen

$$
\alpha_1(t) = \omega t + \varphi_1 \quad \text{mit } \alpha_1(0) = \varphi_1,
$$
  

$$
\alpha_2(t) = \omega t + \varphi_2 \quad \text{mit } \alpha_2(0) = \varphi_2
$$

sowie den Amplituden  $\hat{x}_1$  und  $\hat{x}_2$  unterschieden.

Das Zeigerdiagramm enthält die vollständige Beschreibung des Wechselvorgangs, da sich die relative Lage der Zeiger nicht ändert. Die Addition (genau wie die Subtraktion) von Signalen mit unterschiedlichen Phasenlagen kann somit durch eine vektorielle Addition (bzw. Subtraktion) der Zeiger ausgedrückt werden.

Die Zeiger in Bild 2.3 stellen die Signale

$$
x_1(t) = \hat{x}_1 \cos(\omega t + \varphi_1)
$$
 and  $x_2(t) = \hat{x}_2 \cos(\omega t + \varphi_2)$  (2.15)

dar. Ihre Summe ist durch

$$
x(t) = \hat{x}\cos(\omega t + \varphi) = \hat{x}_1\cos(\omega t + \varphi_1) + \hat{x}_2\cos(\omega t + \varphi_2)
$$
\n(2.16)

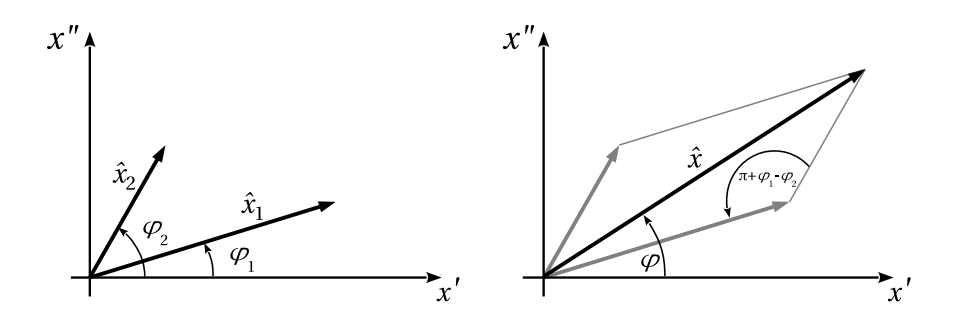

**Bild 2.3** Ermittlung der Summe zweier phasenverschobener Signale durch vektorielle Addition der zugehörigen Zeiger.

gegeben. Durch Anwendung des Kosinussatzes erhalten wir die Amplitude des Summensignals

$$
\hat{x} = \sqrt{\hat{x}_1^2 + \hat{x}_2^2 + 2\hat{x}_1\hat{x}_2\cos(\varphi_1 - \varphi_2)}.
$$
\n(2.17)

Betrachten wir die Summe der Komponenten auf der *x'* - bzw. der *x''* - Achse, so erhalten wir für den Nullphasenwinkel des resultierenden Signals

$$
\tan \varphi = \frac{\hat{x}_1 \sin(\varphi_1) + \hat{x}_2 \sin(\varphi_2)}{\hat{x}_1 \cos(\varphi_1) + \hat{x}_2 \cos(\varphi_2)}.
$$
 (2.18)

#### **2.3.3 Komplexe Amplituden**

Wir betrachten nun die Zeigerdarstellung in der komplexen Ebene, d. h., wir fassen die Variablen *x* ′ und *x* ′′ in Bild 2.2 als Real- bzw. Imaginärteil einer komplexen Variablen *x* auf. Den Umlauf des Drehzeigers in der komplexen Ebene nennen wir *komplexe Schwingung*. Die Umlaufgeschwindigkeit ist durch die Frequenz gegeben, wobei deren Vorzeichen die Umlaufrichtung festlegt. Die Position des Drehzeigers zum Zeitpunkt *t* = 0, also Länge des Zeigers und Nullphasenwinkel, bilden eine komplexe Konstante, die wir als *komplexe Amplitude* bezeichnen.

Nun fassen wir die beiden reellen Schwingungen in (2.14) zu einer komplexen Schwingung zusammen und erhalten ein einziges *komplexes Signal*

$$
\underline{x}(t) = x'(t) + jx''(t) = \hat{x}\cos(\omega t + \varphi) + j\hat{x}\sin(\omega t + \varphi) = \hat{x}e^{j(\omega t + \varphi)} = \underline{\hat{x}}e^{j\omega t}
$$
(2.19)

mit der komplexen Amplitude

$$
\underline{\hat{X}} = \hat{x}e^{j\varphi} = \hat{x}\cos\varphi + j\,\hat{x}\sin\varphi\,. \tag{2.20}
$$

Oft ist es sinnvoll, statt des Scheitelwertes  $\hat{x}$  den Effektivwert  $x_{\text{eff}}$  zur Darstellung der komplexen Amplitude zu verwenden, d. h.,

$$
\underline{X} = x_{\text{eff}} e^{j\varphi} = \underline{\hat{X}} / \sqrt{2} \,. \tag{2.21}
$$

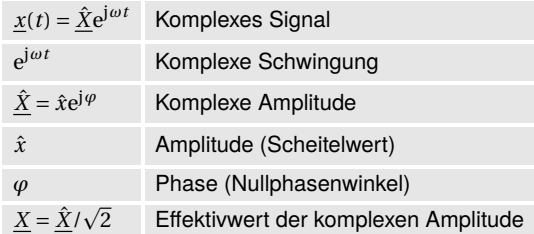

#### **Tabelle 2.2** Komplexe Amplituden

Zur Darstellung harmonischer Vorgänge wird das Konzept der komplexen Amplituden mit den in Tabelle 2.2 aufgeführten Begriffen verwendet.

Für die systemtheoretische Betrachtung macht es keinen Unterschied, ob die Quellen im Netzwerk reelle oder komplexe Signale erzeugen. Eine komplexe Spannungsquelle können wir uns als Reihenschaltung aus zwei reellen Spannungsquellen mit den Quellspannungen *u* ′  $_{0}^{\prime}(t)$ und j $u''_0$  $^{\prime\prime}_{0}(t)$  vorstellen. Entsprechend sind die Komponenten einer komplexen Stromquelle parallel geschaltet. In Bild 2.4 sind zwei ideale komplexe Quellen dargestellt. In realen Netzwerken ist das natürlich nicht möglich.

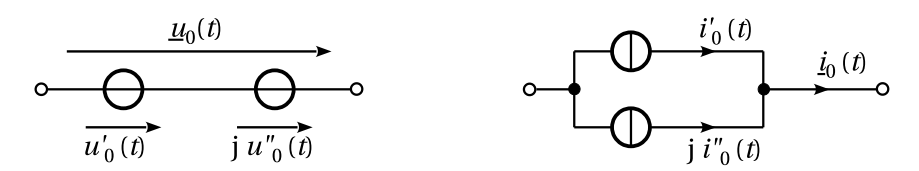

**Bild 2.4** Die systemtheoretische Realisierung komplexer Quellen erfolgt durch Reihen- bzw. Parallelschaltung reeller Quellen. In realen Systemen ist das jedoch nicht möglich.

Die Verwendung komplexer Signale zur Analyse elektrischer Netzwerke erscheint zunächst zwar aufwendiger, stellt letztendlich jedoch eine wesentliche Vereinfachung dar. Wir ordnen jedem reellen Quellsignal *x* ′ (*t*) ein komplexes zu, sodass *x* ′ (*t*) = Re{*x*(*t*)} ist. Führen wir nun eine Netzwerkanalyse durch, so erhalten wir als Ergebnis wiederum komplexe Signale der Form  $y(t)$ . Das eigentlich gesuchte reelle Signal  $y'(t) = \text{Re}\{y(t)\}\$ lässt sich dann sehr einfach durch Realteilbildung ermitteln.

Der entscheidende Vorteil bei der Verwendung von komplexen Amplituden besteht in der Zusammenfassung der zeitunabhängigen Parameter Amplitude und Phase zu einer komplexen Konstanten. Wir können jedes komplexe Signal *x*(*t*) gemäß (2.19) ausdrücken durch

 $\underline{x}(t) = \hat{\underline{X}} e^{j\omega t}$  mit  $\hat{\underline{X}} = \hat{x} e^{j\varphi}$ .

Entscheidend ist hierbei, dass die Zeitabhängigkeit aller Signale im Netzwerk bei monofrequenter Erregung immer durch ej*ω<sup>t</sup>* gegeben ist.

**Beispiel 2.1 Anwendung komplexer Amplituden zur Analyse eines Netzwerks**

Wir wollen mithilfe komplexer Amplituden ein Netzwerk beschreiben, das zwischen der Eingangs- und der Ausgangsspannung eine Phasenverschiebung um den Winkel *α* und eine Amplitudenänderung um den Faktor *k* hervorruft. Legen wir an den Eingang dieses Netzwerks die Spannung

 $u_1'$  $\hat{u}_1(t) = \hat{u}_1 \cos(\omega t + \varphi_1),$ 

so erhalten wir am Ausgang die Spannung

$$
u_2'(t) = \hat{u}_2 \cos(\omega t + \varphi_2)
$$

mit  $\hat{u}_2 = k \cdot \hat{u}_1$  und  $\varphi_2 = \varphi_1 + \alpha$ . Zur Charakterisierung des Netzwerks sind die beiden Parameter *α* und *k* erforderlich.

Ergänzen wir nun, wie in Bild 2.4 dargestellt, die Spannungsquelle *u* ′  $t_1'(t)$  um einen entsprechenden imaginären Anteil, so ist die Eingangsspannung durch

$$
\underline{u}_1(t) = \underline{\hat{U}}_1 e^{j\omega t} \qquad \text{mit} \quad \underline{\hat{U}}_1 = \hat{u}_1 e^{j\varphi_1}
$$

gegeben und ruft am Ausgang die Spannung

$$
\underline{u}_2(t) = \underline{\hat{U}}_2 e^{j\omega t} \quad \text{mit} \quad \underline{\hat{U}}_2 = \hat{u}_2 e^{j\varphi_2} = k e^{j\alpha} \cdot \underline{\hat{U}}_1
$$

hervor. Das Netzwerk ist somit durch eine einzige komplexe Zahl

$$
\underline{H} = k e^{j\alpha}
$$

charakterisiert. Die Ermittlung der Ausgangsspannung reduziert sich auf die Berechnung der komplexen Amplitude durch die Multiplikation

$$
\underline{\hat{U}}_2 = \underline{H} \cdot \underline{\hat{U}}_1 \; .
$$

Wir werden diesen Aspekt später zur Beschreibung von Schaltelementen ausnutzen. Die zu einer komplexen Spannung zugehörige reelle Spannung ist einfach durch Realteilbildung zu ermitteln, d. h.,

$$
u'_1(t) = \text{Re}\{\underline{u}_1(t)\} = \text{Re}\{\hat{\underline{U}}_1 e^{j\omega t}\}\
$$
und  $u'_2(t) = \text{Re}\{\underline{u}_2(t)\} = \text{Re}\{\hat{\underline{U}}_2 e^{j\omega t}\}.$ 

In einem real vorliegenden Netzwerk sind alle Spannungen reell. Zur Berechnung ersetzen wir die reellen Spannungen in der dargestellten Weise durch komplexe Spannungen.<sup>4</sup> Nachdem die Berechnung abgeschlossen ist, betrachten wir lediglich den Realteil der uns interessierenden Signale. ■

Nun wollen wir auch die Kirchhoff'schen Regeln auf komplexe Amplituden übertragen. Ganz sicher gelten diese Regeln im Wechselstromkreis zu jedem Zeitpunkt *t*. Damit können wir aus

$$
\sum_{n} \underline{u}_n(t) = \sum_{n} \underline{\hat{U}}_n e^{j\omega t} = 0 \quad \text{und} \quad \sum_{n} \underline{i}_n(t) = \sum_{n} \underline{\hat{I}}_n e^{j\omega t} = 0 \tag{2.22}
$$

sofort auf

$$
\sum_{n} \underline{\hat{U}}_{n} = 0 \quad \text{und} \quad \sum_{n} \underline{\hat{I}}_{n} = 0 \tag{2.23}
$$

<sup>4</sup> Um diese Vorgehensweise in der Praxis durchzuführen, müssten wir das Netzwerk dazu ein zweites Mal aufbauen.

schließen. Diese Schlussfolgerung gilt natürlich für die Effektivwerte der komplexen Amplitu-p p den <u>U</u> =  $\underline{\hat{U}}/\sqrt{2}$  und <u>I</u> =  $\underline{\hat{I}}/\sqrt{2}$  ebenso.<sup>5</sup>

Für die Berechnungen mit komplexen Amplituden gelten die Rechenregeln der komplexen Zahlen. Wir verwenden dabei sowohl die Komponenten- als auch die Polardarstellung (Betrag und Phase). Der Zusammenhang zwischen den beiden Darstellungen ist durch die Euler'schen Formeln gegeben.

$$
e^{j\alpha} = \cos \alpha + j \sin \alpha
$$
  
\n
$$
\cos \alpha = \frac{e^{j\alpha} + e^{-j\alpha}}{2}
$$
 (Realteil)  
\n
$$
\sin \alpha = \frac{e^{j\alpha} - e^{-j\alpha}}{2j}
$$
 (Imaginärteil)

Aus (2.20) erhalten wir unter Verwendung der konjugiert komplexen Amplitude

$$
\hat{\underline{X}}^* = \hat{x}e^{-j\varphi} = \hat{x}\cos\varphi - j\hat{x}\sin\varphi
$$

sofort den Betrag

$$
|\underline{\hat{X}}| = +\sqrt{\underline{\hat{X}}^* \underline{\hat{X}}} = \underline{\hat{x}}
$$

sowie die Komponenten

$$
\text{Re}\,\underline{\hat{X}} = \frac{\underline{\hat{X}} + \underline{\hat{X}}^*}{2} = \hat{x}\cos\varphi ,
$$
\n
$$
\text{Im}\,\underline{\hat{X}} = \frac{\underline{\hat{X}} - \underline{\hat{X}}^*}{2j} = \hat{x}\sin\varphi .
$$

Zur Addition und Subtraktion von komplexen Amplituden müssen wir zwingend die Komponentendarstellung verwenden, während die Polardarstellung bei der Multiplikation und der Division vorzuziehen ist.

Die Differentiation einer komplexen Schwingung

$$
\underline{d}(t) = \frac{d}{dt}\underline{x}(t) = \frac{d}{dt}\hat{\underline{X}}e^{j\omega t} = j\omega \cdot \hat{\underline{X}}e^{j\omega t}
$$

liefert uns für die komplexe Amplitude der Ableitung

$$
\underline{\hat{D}} = j\omega \cdot \underline{\hat{X}} = \omega \cdot \underline{\hat{X}} \cdot e^{j\pi/2} \,. \tag{2.24}
$$

Die Differentiation entspricht einer Multiplikation der komplexen Amplitude mit dem Faktor j*ω*, d. h., der Drehzeiger des abgeleiteten Signals *d*(*t*) eilt dem von *x*(*t*) um π/2 voraus. Somit ist auch der Zeiger *D*ˆ gegenüber dem Zeiger *X*ˆ um π/2 phasenverschoben. Bei der Integration

$$
\underline{i}(t) = \int \underline{x}(t) dt = \int \underline{\hat{X}} e^{j\omega t} dt = \frac{1}{j\omega} \cdot \underline{\hat{X}} e^{j\omega t}
$$

<sup>5</sup> Im Allgemeinen dürfen die Kirchhoff'schen Regeln nicht auf Spitzen- oder Effektivwerte angewendet werden. Im Falle von komplexen Amplituden ist dies jedoch möglich, da alle Signale den gleichen zeitlichen Verlauf aufweisen.

erhalten wir für die komplexe Amplitude des Integrals

$$
\underline{\hat{I}} = \frac{1}{j\omega} \cdot \underline{\hat{X}} = \frac{1}{\omega} \cdot \underline{\hat{X}} \cdot e^{-j\pi/2} \,. \tag{2.25}
$$

Demnach entspricht die Integration einer Division durch j*ω*. Der Drehzeiger von *i*(*t*) eilt dem von *x*ˆ(*t*) um π/2 nach, d. h., der Zeiger ˆ*I* ist gegenüber dem Zeiger *X*ˆ um den Winkel −π/2 phasenverschoben.

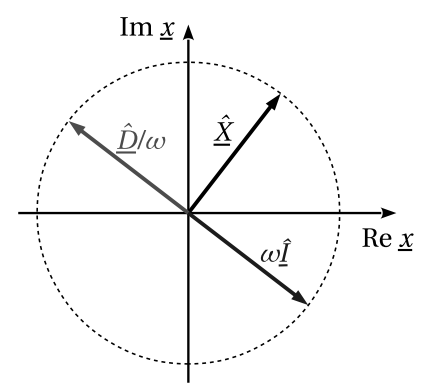

**Bild 2.5** Der Zeiger *D*ˆ einer differenzierten komplexen Schwingung ist gegenüber dem der Ursprungsschwingung um 90◦ phasenverschoben. Bei der Integration beträgt die Phasenverschiebung des Zeigers ˆ*I* dagegen −90◦ .

In Bild 2.5 sind die Zeigerdiagramme für die Differentiation und die Integration dargestellt. Die Zeigerlängen sind in dieser Darstellung auf die Frequenz normiert. Der Betrag der komplexen Amplitude des differenzierten bzw. integrierten Signals ist frequenzabhängig. Bei der Differentiation steigt der Betrag mit der Frequenz, während er bei der Integration mit zunehmender Frequenz abnimmt.

### **2.4 Sonstige zeitabhängige Signale**

Wir müssen oft auch Vorgänge wie die Betätigung von Schaltern oder die lineare Änderung einer Spannung bzw. eines Stromes beschreiben. Zur mathematischen Darstellung derartiger Vorgänge definieren wir zunächst die *Sprungfunktion*

$$
\sigma(t) = \begin{cases}\n0 & \text{für } t < 0 \\
1/2 & \text{für } t = 0 \\
1 & \text{sonst.} \n\end{cases}
$$
\n(2.26)

Auf der Basis der in Bild 2.6 dargestellten Sprungfunktion *σ*(*t*) wollen wir nun zwei spezielle Signaltypen einführen.

#### **Sprungfunktion**

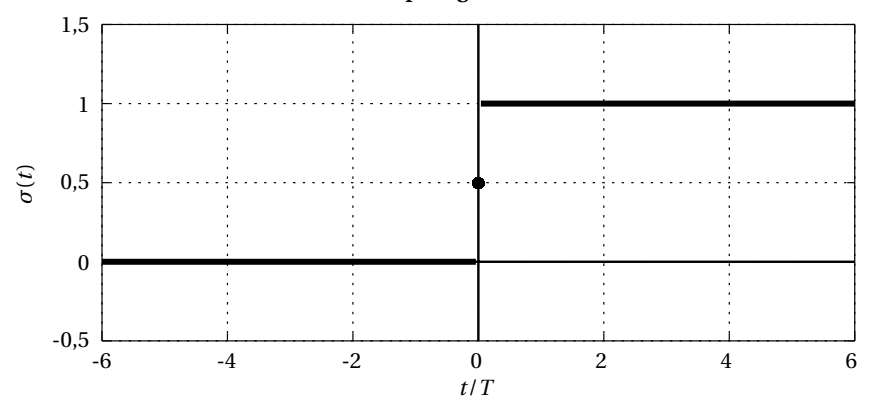

**Bild 2.6** Bei der Darstellung der Sprungfunktion wird an der Sprungstelle oft bewusst eine Lücke gelassen und der isolierte Punkt an der Stelle *t* = 0 hervorgehoben. Die Zeitachse ist hier auf eine willkürlich gewählte positive Konstante *T* normiert.

#### **2.4.1 Rechtecksignal**

Mit dem Rechtecksignal wird das Ein- und Ausschalten von Spannungen oder Strömen beschrieben. Dazu definieren wir die *Rechteckfunktion*

$$
rect(t/\tau) = \begin{cases} 1 & \text{für } |t|/\tau < 1\\ 1/2 & \text{für } |t|/\tau = 1\\ 0 & \text{sonst} \end{cases}
$$
(2.27)

mit der positiven Konstante *τ*. Die Impulsbreite, also die Dauer des Impulses, ist 2 · *τ*. Dieses Signal werden wir auch als *Rechteckimpuls* bezeichnen. Bild 2.7 stellt den normierten Rechteckimpuls dar.

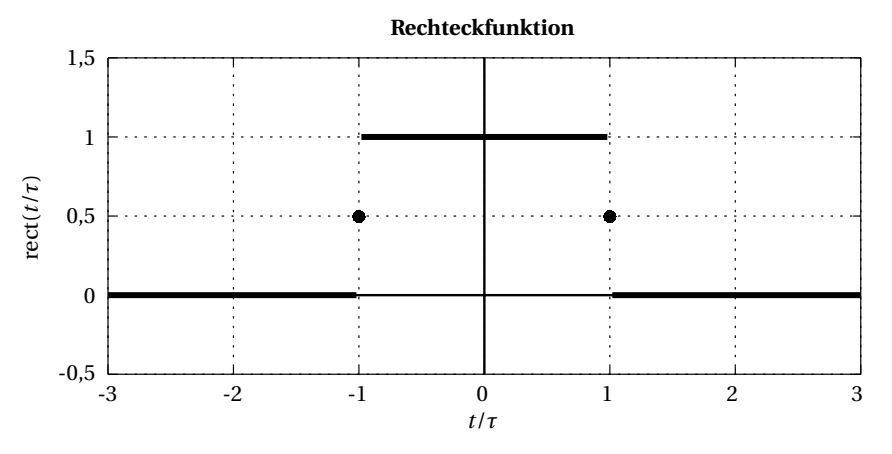

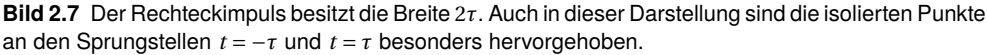

# **Index**

Abgleichbedingung, 102 Additivität, 183 Adjunkte, 237 Admittanz, 76, 126 – Parallelschaltung, 83 Admittanzmatrix, 201 Akkumulator, 114, 153 Ampere, 21 Amplitude, 126 – komplexe, 57 Amplitudengang, 131, 147 Anionen, 33 Anode, 33 Arbeit, 153 Argument, 230 Audiotechnik, 133, 164 Augenblicksleistung, 153 Augenblickswert, 50 Ausgangsadmittanz, 201 Ausgangsgröße, 126 Ausgangsimpedanz, 198 Ausgangsklemmen, 116 Ausgangsspannung, 126 Bandbreite, 91, 98, 144, 146 Bandpassfilter, 142 Bandsperrfilter, 144 Batterie, 18, 114, 153 Bauelement – ideal, 69 – real, 69 Baum, 173 – sternförmiger, 179 Baumzweig, 173 Betrag, 230, 233 Betragsquadrat, 230 Betriebsspannung, 75 Betriebszustand, 117, 159 Bewegungsenergie, 155 Bezugsknoten, 179, 184

Bezugssystem, 164 Blindleistung, 155, 156 Blindleistungskompensation, 156 Blindleitwert, 76 – induktiver, 76 – kapazitiver, 76 Blindwiderstand, 76 – induktiver, 73, 76 – kapazitiver, 71, 76 Bode-Diagramm, 131, 147 Brandschutztür, 159 Brücke – abgeglichene, 102 Brückenschaltung, 101, 102, 107 Dämpfung, 127, 146 Dämpfungsmaß, 128 Dämpfungspol, 146 Dämpfungsverlauf, 131 Darstellung – kartesische, 129, 228 – logarithmische, 127, 162 Dekade, 131 Determinante, 236 Dezibel, 127 Dielektrikum, 111 Dimension, 232 Doppelader, 159 Doppelpotenziometer, 105 Drehzeiger, 56, 57 Dreieck-Stern-Umrechnung, 108, 109 Dreieckfunktion, 64 Dreieckimpuls, 64 Dreieckschaltung, 107 Dreiecksignal, 65 – periodisches, 65 Dreipol, 107 Driftgeschwindigkeit, 29 Dualität, 94, 110 Durchflutung

– magnetische, 74 Durchlassbereich, 134 Dynamo, 114, 153 Effektivwert, 52, 57, 76, 80 Eingangsadmittanz, 201 Eingangsgröße, 126 Eingangsimpedanz, 198 Eingangsspannung, 126 Einheit, 15 Einheitsmatrix, 233 Einheitsvektor, 233 Eintor, 196 Eisenkern, 75 Elektromagnet, 159 Elektronen, 21 Elektronengeschwindigkeit, 33 Element, 232 Elementarladung, 21 Empfänger, 159 Empfindlichkeit, 102 Energie, 153 – chemische, 114 – elektrische, 113 – mechanische, 114 – thermische, 114 Energietechnik, 156, 159 Energieumsetzung, 155 Energiewandler, 153 Erhaltungsgröße, 13 Ersatzquelle, 118 Erweiterung – konjugiert komplexe, 230 Euler'sche Formel, 60, 231 Euler'sche Zahl, 127 Farad, 70 Farbcodierung, 38 Feld – elektrisches, 13, 28 – magnetisches, 13 Feldgröße, 15 Feldstärke – elektrische, 28 – magnetische, 46 Filter, 133 – elektrisches, 126

Filterordnung, 133 Filterschaltung, 133 Flüssigkeit, 33 Fluss – magnetischer, 72 Flussdichte – magnetische, 46 Form – kartesische, 129 Fotodiode, 35 Frequenzachse – lineare, 146 – logarithmische, 131, 147 Frequenzband, 142, 144 Frequenzbereich, 146 Frequenzgenerator, 134 Frequenzmessbrücke, 105 Frequenzmessung, 105 Frequenzselektivität, 126 Frequenzstützpunkt, 188 Frequenzstützstellen, 146 Güte, 92, 99 Galvanisches Element, 114 Gasanzünder, 114 Gegeninduktivität, 74 Generator, 114, 153 Germanium, 35 Gleichanteil, 64 Gleichrichtwert, 53 Gleichungssystem, 81, 170, 173, 177, 181 – lineares, 238 Glühlampe, 18 Graf, 171 – gerichteter, 171 Grafit, 35 Grenzfrequenz, 91, 98, 129, 134, 138, 142, 144 – obere, 91, 98 – untere, 91, 98 Grenzkreisfrequenz, 90, 97, 129 – obere, 90, 98 – untere, 90, 98 Größe – skalare, 15 – vektorielle, 15 Gütefaktor, 111, 113

Hauptdiagonale, 233 Hauptdiagonalelemente, 233, 236 Henry, 72 Hertz, 54 Hochfrequenztechnik, 164 Hochpassfilter, 138, 140 Hybridmatrix, 204 Hybridparameter, 204 Imaginärteil, 227, 230 Impedanz, 76, 126 – Parallelschaltung, 84 – Reihenschaltung, 81 Impedanzmatrix, 198 Impedanztransformation, 212 Induktion, 114 Induktivitätsmessbrücke, 103 Induktivität, 72, 103, 110, 126 – Gegeninduktivität, 73 – Parallelschaltung, 85 – Reihenschaltung, 83 – Selbstinduktivität, 73 Innenimpedanz, 114, 118 Innenwiderstand, 102, 114 Ion, 22, 29, 33 Ionenleitung, 33 Kaltleiter, 31 Kapazität, 70, 105, 110, 126 – einstellbare, 105 – Parallelschaltung, 84 – Reihenschaltung, 82 Kapazitätsmessbrücke, 105 Kathode, 33 Kationen, 33 Kettenmatrix, 203 Kettenparameter, 203 Kirchhoff'sche Regeln, 17, 59, 114, 146, 169 Kirchhoff'sches Modell, 18, 50, 69 Klemme, 107 Knoten, 18, 169 Knotenadmittanzmatrix, 180, 184 Knotengleichung, 172 Knotenleitwertmatrix, 180 Knotenpotenzialverfahren, 175, 179, 184 Kohlenstoff, 35 Kommutativgesetz, 235

Kompensation, 115 Komplement – algebraisches, 237 Komplementärbaum, 173 Komponentendarstellung, 228 Kondensator, 70, 111 – idealer, 111 – realer, 111 – unbekannter, 105 Konduktanz, 76 Konjugation, 229, 234 Konstantstrom, 115 Kopplung – feste, 74 – galvanische, 74 – magnetische, 73, 211 Kopplungssymmetrie, 208 Kreisfrequenz, 54 Kreuzprodukt, 235 Kristall, 114 Kurzschluss, 114, 159, 183, 201 Kurzschlussfestigkeit, 115 Kurzschlusskernadmittanz, 201 Kurzschlussstrom, 116, 118 Ladung, 13 Ladungsträger, 21 Ladungstrennung, 114 Lampe, 40 Lastbereich, 115 Lastimpedanz, 114, 156

Laststrom, 114 Lastunabhängigkeit, 115 Lastwiderstand, 114, 126 Leerlauf, 114, 159, 183, 198 Leerlaufkernimpedanz, 198 Leerlaufspannung, 116, 118 Leistung, 152 – eingespeiste, 75 – entnommene, 75 – komplexe, 155 – mittlere, 153 Leistungsanpassung, 158, 159 Leistungsfaktor, 154, 156 Leistungsverhältnis, 127 Leiter, 72

– metallischer, 29

Leitfähigkeit, 17 Leitwert, 30 – komplexer, 76 – spezifischer, 30 Lichterkette, 159 Lichtgeschwindigkeit, 33 Linearkombination, 197 Lösung, 33 Magnetfeld, 72, 73, 114 Magnetisierungsverluste, 75, 112 Masche, 18, 169 Maschengleichung, 172 Maschenimpedanzmatrix, 176, 184 Maschenstromverfahren, 175 Maschenwahl, 173 Maschenwiderstandsmatrix, 177 Maschenzweig, 173 Maßstab – linearer, 133 – logarithmischer, 127 Matlab, 217 Matrix, 176, 180, 198, 219, 232 – inverse, 237 – quadratische, 233 Matrixinversion, 177, 181, 184, 237, 238 Matrixmultiplikation, 235 Matrizenschreibweise, 176, 180 Maxwell'sches Modell, 17 Maxwell-Wien-Brücke, 103 Mehrpol, 195 Mehrtor, 195 Messbereich, 103, 105 Messgerät, 102 Messnormal, 105 Messtechnik, 102, 134 Metall, 29, 33 Mittelwert, 51, 64, 154 Mittenfrequenz, 142, 144 Modell, 14 Motor, 156 Multimeter, 80 Nachrichtentechnik, 159 Näherung – erste, 110

Nebendiagonale, 236

Nebendiagonalelemente, 236 Nennwert, 110 Neper, 127 Netzgerät – stabilisiertes, 115 Netzliste, 184 Netzteil – stabilisiertes, 115 Netztransformator, 75 Netzwerk, 169, 184 Netzwerkanalyse, 102, 170, 183, 184 Nichtleiter, 34 Norm, 233, 234 Normierung, 78, 159, 162 Normreihe, 38 Nullindikator, 102 Nullphasenwinkel, 54 Nullstelle, 146 Nyquist-Diagramm, 132, 149 Octave, 185, 217, 237 Octave-Skript, 220 Ohm, 31 Ohm'sches Gesetz, 17, 36, 69, 146 Ortskurve, 132 Parallel-Reihen-Matrix, 206 Parallel-Reihen-Parameter, 206 Parallelleitwert, 111 Parallelschaltung, 83, 115, 159 Parallelschwingkreis, 94, 144 Parallelwiderstand, 105 Parameterdarstellung, 133 Passivität, 196 Pegel, 162 Periode, 50 – primitive, 50, 63 Periodendauer, 154

Permittivität, 17, 111 Phase, 69, 71, 72, 126, 127, 146 – Nichtexistenz, 140, 146 Phasengang, 131, 147 Phasensprung, 146 Phasenverlauf, 131

Permanentmagnet, 114 Permeabilität, 17, 43

Phasenverschiebung, 71, 72, 77, 86

Piezo-Element, 114 Polardarstellung, 111, 112, 228 Polstelle, 146 Potenzial, 26 Potenziometer, 40, 103, 105 – gekoppelte, 105 Primärspannung, 75 Primärspule, 75 Primärstrom, 75 Probeladung, 27 Protonen, 21 Prozess – irreversibel, 114 – reversibel, 114 Pseudoeinheit, 127 Pulsweitenmodulation, 64 Quarz, 114 Quelle, 113, 133, 153 – elektrische, 113 Quellenparameter, 116 Quellenumrechnung, 116, 117 Quellenumwandlung, 178, 182 Quellspannung, 114, 116, 118 Quellspannungsvektor, 176, 178, 179 Quellstrom, 116 Quellstromvektor, 180, 182, 183, 185 Querzweig, 102 Raumladungsdichte, 22 *RC*-Glied, 128 Reaktanz, 76 Realteil, 227, 230 Rechenaufwand, 174

Rechte-Hand-Regel, 46 Rechteckfunktion, 62 Rechteckimpuls, 62 Rechtecksignal, 63 – periodisches, 63 Referenzgröße, 162 Referenzleistung, 163 Referenzpegel, 164 Referenzspannung, 163 Referenzwert, 127 Referenzwiderstand, 163 Reflexionsfaktor, 162 Regelkreis, 131

Regelung, 115 Regelungstechnik, 131 Reihenschaltung, 81, 114, 159 Reihenschwingkreis, 88, 142 Reihenwiderstand, 113 Resistanz, 76 Resonanz, 88, 156, 160 Resonanzfrequenz, 89, 95, 99, 142, 144 Resonanzkreisfrequenz, 89, 95 Reziprozität, 208 Sägezahnimpuls, 65 Sägezahnsignal, 65 Schalter, 63 Schaltung – frequenzselektive, 126 Schaltungsanalyse, 107 Schaltvorgang, 63 Scheinleistung, 156, 161 Scheinleistungsanpassung, 161 Scheinleitwert, 76, 81 Scheinwiderstand, 76, 80 Scheitelwert, 54, 57, 76 Schering-Brücke, 104 Schmelze, 33 Schwingkreis, 88 Schwingquarz, 114 Schwingung – komplexe, 57 Schwingungsformel – Thomson'sche, 89, 95 Seebeck-Effekt, 114 Sekundärspannung, 75 Sekundärspule, 75 Sekundärstrom, 75 Selbstinduktivität, 73 Selektivität, 135 Sender, 159 Senke, 133, 153 Sensortechnik, 114 Serienschwingkreis, 88 Serienwiderstand, 103, 113 Siemens, 30 Signal, 50 – komplexes, 57 Silicium, 35 Skalarprodukt, 234

Skalierung – lineare, 133, 146 – logarithmische, 131, 147 Skript-Datei, 220 Solarenergie, 114 Solarzelle, 114 Spalte, 232 Spaltenvektor, 232 Spannung, 17, 27 Spannungsüberhöhung, 156 Spannungsabfall, 69 Spannungsanpassung, 158, 159 Spannungsimpuls, 114 Spannungspegel, 163 Spannungsquelle, 94, 114 – äquivalente, 116 – reale, 116 Spannungsteiler, 85, 101, 118 – belasteter, 86, 107 – unbelasteter, 85 Spannungsteilerregel, 86 Spannungsüberhöhung, 92, 160 Spannungsverhältnis, 127 Speisung, 94 Sperrbereich, 134 Sprungfunktion, 61 Spule, 71, 74, 112 – unbekannte, 103 Spulenkörper, 112 Stabilisierung, 115 Stern-Dreieck-Umrechnung, 109, 110 Sternimpedanz, 109 Sternpunkt, 179, 184 Sternschaltung, 107 Strahlungsenergie, 114 Streckenkomplex, 173 Strom, 13, 17 Stromanpassung, 158, 159 Strombegrenzung, 115 Stromdichte, 24 Stromkreis, 152 Stromquelle, 115, 159 – äquivalente, 116 – reale, 116 Stromrichtung, 24 Stromteiler, 87 Stromteilerregel, 87

Stromüberhöhung, 99 Stromverhältnis, 127 Supraleitung, 31 Suszeptanz, 76 System – lineares, 183

Tastverhältnis, 63 Teilerverhältnis, 86 Teilnetzwerk, 195 Telekommunikationssystem, 164 Temperaturkoeffizient, 31 Temperatursensor, 114 Thermoelement, 114 Tiefpasscharakteristik, 131 Tiefpassfilter, 134, 136 Topologie, 81 Transformator, 74, 211 – idealer, 75 – realer, 75 Transjunktion, 234 Transposition, 232, 234

Übergangsbereich, 134 Übersetzungsverhältnis, 75 Übertrager, 74, 211 Übertragungsfunktion, 127 Übertragungssymmetrie, 208 Übertragungsverhältnis, 75 Übertragungsverhalten, 127 Unterdeterminante, 236 Ursprung, 140, 228

Vakuum, 32 Vakuumleitung, 32 Valenzelektronen, 21 Vektor, 176, 180, 198, 219, 232 – Betrag, 233 – Länge, 233 – Norm, 233 Vektorprodukt – äußeres, 235 – inneres, 234 Verbindungszweig, 173 Verbraucher, 159 Verbraucherzählpfeilsystem, 171 Verlustfaktor, 111, 113

Verlustleitwert, 111 Verlustwiderstand, 103, 105, 113 Verlustwinkel, 111, 113 Versorgungsnetz, 75 Versorgungsspannung – konstante, 115 Vierpol, 196 Volt, 27 Voltampere, 152 Voltampere Reaktiv, 152 Vorzeichenmuster, 236

Wärme, 155 Wärmezufuhr, 114 Warmleiter, 31 Watt, 152 Wechselstromquelle, 115 Wellenanpassung, 161, 162 Wertepaar, 223 Wertetabelle, 223 Widerstand, 30, 36, 69, 110 – komplexer, 76 – lichtempfindlicher, 35, 40, 41 – linearer, 152 – nichtlinearer, 152 – ohmscher, 69, 152 – Parallelschaltung, 84 – Reihenschaltung, 82 – spezifischer, 31 – temperaturabhängiger, 41 Widerstandsmessbrücke, 103

Widerstandsnormal, 103 Widerstandssymmetrie, 209 Wien-Robinson-Brücke, 105 Windungsverhältnis, 74 Wirbelstrom, 75 Wirkfaktor, 156 Wirkleistung, 155, 156, 160, 196 Wirkleistungsanpassung, 160, 162 Wirkleitwert, 76 Wirkungsgrad, 158 Wirkwiderstand, 76 Zählpfeil, 15, 17, 171 Zahl – komplexe, 227 – reelle, 227 Zehnerlogarithmus, 127 Zeiger, 56, 140 Zeigerdarstellung, 57 Zeigerdiagramm, 56, 70, 156 Zeilenvektor, 232 Zeitsignal, 146 Zündeinrichtung, 114 Zustand – eingeschwungener, 127 Zweig, 171, 184 Zweigrichtung, 185 Zweipol, 69, 184 Zweipolelement, 169 Zweipolgleichung, 69, 110, 169, 172 Zweitor, 197